## **Instituto de Ciências Matemáticas e de Computação Universidade de São Paulo INTRODUÇÃO À CIÊNCIA DA COMPUTAÇÃO - ICC**  Turma D - 2a. Prova – 22/6/2010

## **RESOLUÇÃO**

**Obs: Os programas mostrados nesta resolução estão completos. Na prova, procurou-se considerar versões mais reduzidas e simplificadas.** 

**1**. Escreva uma função, denominada **desmembra**, que recebe como argumento um (endereço de) vetor numérico e seu tamanho (número par). A função deve dividir o vetor recebido em dois vetores de tamanhos iguais e imprimir seus conteúdos. Assuma 20 como tamanho máximo do vetor original. Escreva a função principal **main()** com a chamada da função **desmembra**.

Solução:

```
#include <stdio.h> 
void desmembra(float n[], int t) 
{ 
       float vet1[10], vet2[10]; 
       int i; 
       for(i = 0; i < t/2; i++) 
             vet1[i] = n[i]; 
      for(i = t/2; i < t; i++) vet2[i] = n[i]; 
       printf("\nVetor 1:\n"); 
       for(i = 0; i < t/2; i++) 
             printf("%g\n", vet1[i]); 
       printf("\nVetor 2:\n"); 
      for(i = t/2; i < t; i++) printf("%g\n", vet2[i]); 
} 
main() 
{ 
      float vet[6] = {(float) 1.11, (float) 2.22, (float) 3.33, (float) 4.44, 
(float) 5.55, (float) 6.66}; 
       desmembra(vet, 6); 
}
```

```
\text{ICC} – Turma D_b – P2 2
2. Escreva o que e como serão impressos os resultados do programa abaixo: 
#include <stdio.h> 
void p (int *x, int y, int *z);
```

```
main() 
{ 
        int a,b,c; 
       a = 5; b = 8; c = 3;
        p(&a,b,&c); 
        printf("a = %d, b = %d, c = %d\n",a,b,c); 
        p(&c,b,&a); 
        printf("a = %d, b = %d, c = %d\n",a,b,c); 
        p(&b,a+b+c,&c); 
        printf("a = %d, b = %d, c = %d\n",a,b,c); 
} 
void p(int * x, int y, int * z) 
{ 
   *z = *x+y-*z; *x = *x+*z; y = y-*x; 
} 
Solução: 
a = 15, b = 8, c = 10 
a = 3, b = 8, c = 13 
a = 3, b = 27, c = 19
```
**3.** Escreva um programa que leia uma string (adote tamanho máximo 80 e permita digitação de espaços) e imprima o total de palavras da string lida e o número de palavras que se iniciam com os caracteres **'H'** ou **'h'**. Considere que entre cada palavra existe apenas um espaço.

```
Exemplo: Entrada = "Hoje os homens devem honrar as calças que vestem". 
             Saídas: Total de palavras = 9, Total de palavras iniciadas com 'H' = 3.
```

```
Solução: 
#include <stdio.h>
```
**}** 

```
main() 
{ 
       char str[80]; 
       short pal_h = 0; 
       short tot_pal = 0; 
       int i = 0; 
       printf("Entre com uma string: "); 
       gets(str); 
       do 
        { 
              if (str[i] == 'H' || str[i] == 'h') 
                     pal_h++; 
             while ((str[i] != ' ' ) & & (i < strlen(str))) i++; 
              tot_pal++; 
              i++; 
        } while (i < strlen(str)); 
       printf("String Lida = %s\n", str); 
       printf("Total de palavras = %d\n", tot_pal); 
       printf("Total de palavras iniciadas com 'H' = %d\n", pal_h); 
       getch();
```
## *ICC– Turma D\_b – P2 3* **4**. Considere a tabela com as distâncias entre algumas cidades do exercício 10 da Lista de Exercícios do capítulo 6:

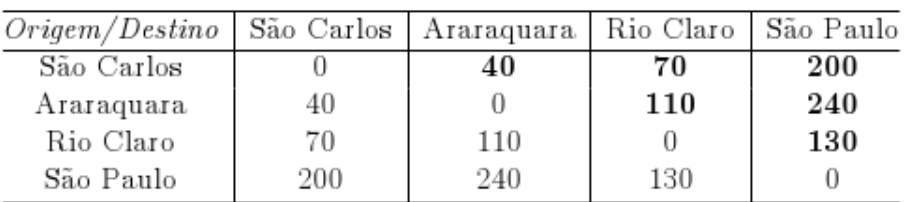

Suponha que, além das distâncias, a tabela contenha também a informação da existência de pista dupla ('S') ou não ('N') entre as cidades. Qual é o melhor tipo de dados para armazenar esta informação juntamente com a distância? Por quê? Como você faria para verificar se há pista dupla entre duas cidades?

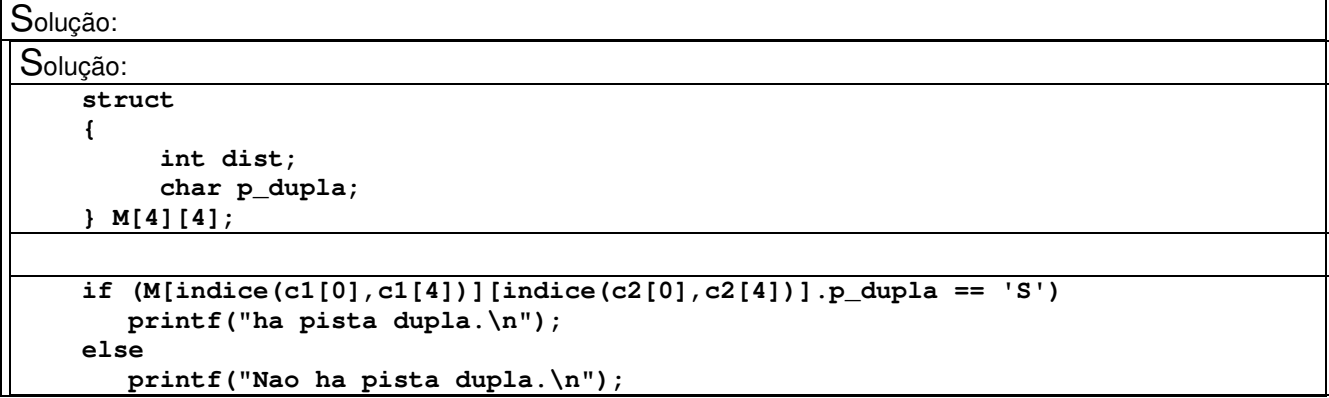

**5.** O valor de x<sup>n</sup>pode ser definido recursivamente como:  $x^0 = 1$ ,  $x^n = x * x^{n-1}$ . Escreva uma função recursiva que calcule e retorne o valor de  $x^n$ .

Solução:

```
#include <stdio.h> 
int xis(int, int); 
main() 
{ 
       int x, n; 
       printf("Entre com o valor de x: "); 
       scanf("%d", &x); 
       printf("Entre com o valor de n: "); 
       scanf("%d", &n); 
       printf("O valor de %d elevado a %d %c %d\n\n", x, n, 130, xis(x,n)); 
} 
int xis(int a, int b) 
{ 
       if (b > 0) 
              return a * xis(a,b-1); 
       else 
              return 1; 
}
```